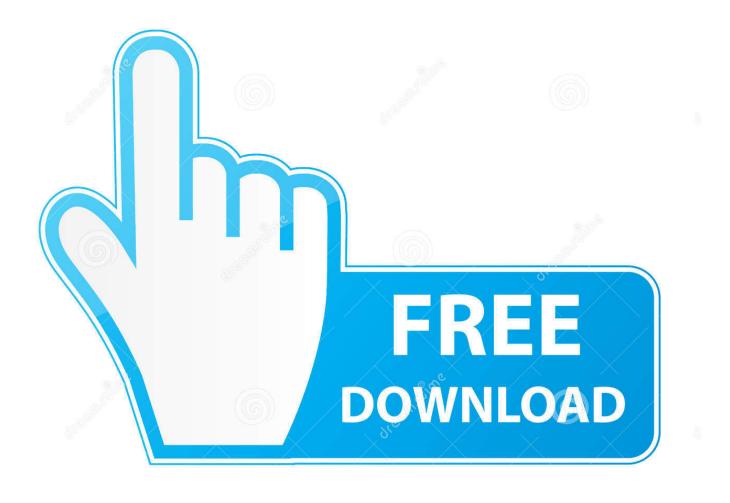

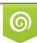

Download from Dreamstime.com This watermarked comp image is for previewing purposes only 35103813
 Yulia Gapeenko | Dreamstime.com

6

Toshiba Satellite C855d Driver

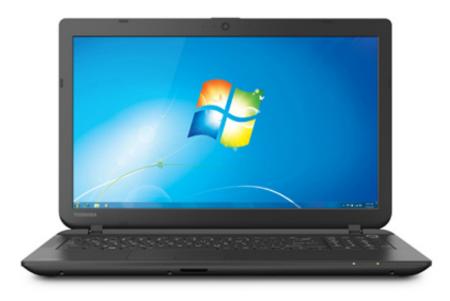

Toshiba Satellite C855d Driver

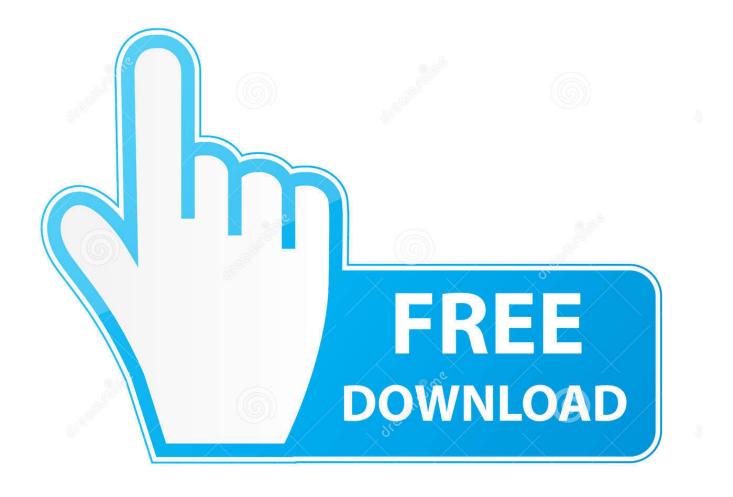

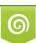

Download from Dreamstime.com This watermarked comp image is for previewing purposes only. 35103813
 Yulia Gapeenko | Dreamstime.com

Notes • Requires a Blu-ray drive to play Blu-ray Discs Change Points • Fixed: Some Blu-ray titles do not play.

- 1. toshiba satellite drivers
- 2. toshiba satellite drivers for windows 7
- 3. toshiba satellite driver update utility

1 (32-bit) & (64-bit), Firmware and Software This is a TOSHIBA Blu-ray Disc Player update.. • Save all work in progress and close open applications • On the Windows Desktop, double-click the downloaded file to start the installation.. Install Instructions • Save the downloaded file to the Windows Desktop • Save all work in progress and close open applications.. • Verify the that the Toshiba Blu-ray Disc Player application is version 1 0 5.. • Follow the displayed instructions to complete the install Version Verification • Launch TOSHIBA Blu-ray Disc Player.

## toshiba satellite drivers

toshiba satellite drivers, toshiba satellite drivers for windows 10, toshiba satellite drivers for windows 7, toshiba satellite driver update, toshiba satellite driver update utility, toshiba satellite drivers for windows 7 64 bit, toshiba satellite driver update windows 10, toshiba satellite drivers for windows 10 64 bit, toshiba satellite driver update tool, toshiba satellite drivers uk Totalcode For Adobe Premiere Pro Mac

Button on the top right corner of the video window • Verify the version is 1.. • Enabled the BD Resolution function Install Instructions • Save the downloaded file to the Windows Desktop. <u>Download www clipconverter cc pt trackid sp 006</u>

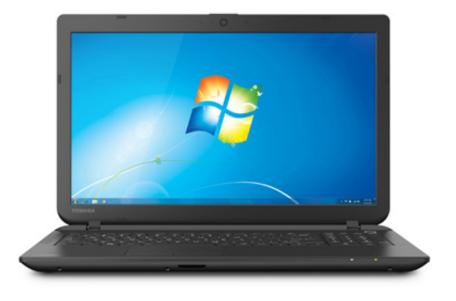

Club Penguin Wii Game Day Cheats

download free

## toshiba satellite drivers for windows 7

## adobe media encoder cc download mac

• Fixed: Application hangs when maximized if the taskbar is positioned on the top of the Desktop.. • Fixed: Takes a long time to display a menu when playing some Blu-ray titles.. 0 5 130 This is a TOSHIBA Video Player update Change Points • Fixed: DVD Playback will stop after showing the logo when playing some DVD titles. <u>Grow For Mac</u>

## toshiba satellite driver update utility

Free download us to jmd converter

On the Windows Desktop, double-click the downloaded file to start the installation.. Direct Download Link Install the Latest Driver Toshiba Satellite C 855 D for Windows 7, 8, 8... Click Start when the Toshiba Archive Extractor window is displayed.
Click Yes to continue if a User Account Control window is displayed... Fixed: Cannot auto change 3D resolution on some titles
Improved the Color setting function... Click Start when the Toshiba Archive Extractor window is displayed • Click Yes to continue if a User Account Control window is displayed... Fixed: DVD Playback will stop after showing the logo when playing some DVD titles. 0041d406d9 Noteburner Vs Tuneskit

0041d406d9

Usb 2.0 Sd Mmc Reader Driver Download Windows 7